# Mediciones y presupuestos con Arquímedes y Generador de Precios de CY<sub>PF</sub>

#### JUSTIFICACIÓN

Los documentos del Proyecto incluyen un apartado muy importante, quizás el que más conjuntamente con los planos, las Mediciones y Presupuesto del Proyecto. Este apartado trasciende más allá del importe definido en el Proyecto y sirve de base de presupuestación de las empresas que oferten la ejecución de las obras.

#### **CONTENIDOS**

Tipos de bases de datos de la construcción

Entorno de Arquímedes. Visualización de las bases de datos

Arquímedes. Importar un banco de precios en formato BC3

El Generador de Precios de CYPE Ingenieros

Crear un presupuesto I

Crear un presupuesto II

Introducción de mediciones

Ajustes de presupuestos

Listados del presupuesto

#### **OBJETIVOS**

Dominar los programas Arquímedes y Generador de Precios (de CYPE Ingenieros) para poder completar el documento de Mediciones y Presupuestos de los Proyectos. / Familiarizarse con el uso de bases de datos de la construcción aplicado a programas de mediciones y presupuestos.

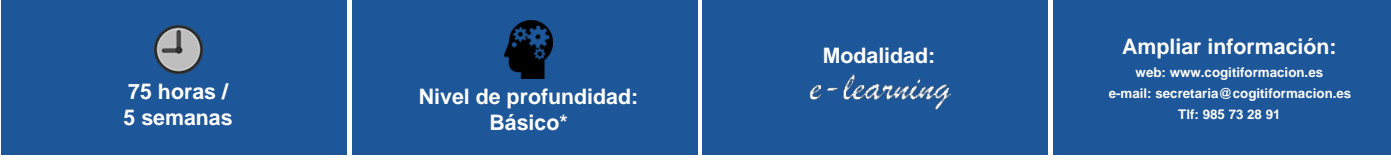

\* Partiendo de la base de que los cursos están dirigidos a un perfil mínimo de Ingeniero

# Modalidad

Modalidad e-learning.

El curso se impartirá integralmente vía Internet en la Plataforma de Formación de COGITI (<https://www.cogitiformacion.es>).

# Carga lectiva

75 horas

# Duración

5 semanas

# Fechas

Apertura matrícula Cierre matrícula Comienzo curso Fin de curso

22 de Octubre de 2020 18 de Noviembre de 2020 16 de Noviembre de 2020 20 de Diciembre de 2020

### Precio

# Reseña del cálculo de precios

#### Precio base: 300€.

A este precio base se le podrán aplicar los siguientes descuentos y/o el incremento por Formación Bonificada (ver más abajo en el apartado "Formación Bonificada"):

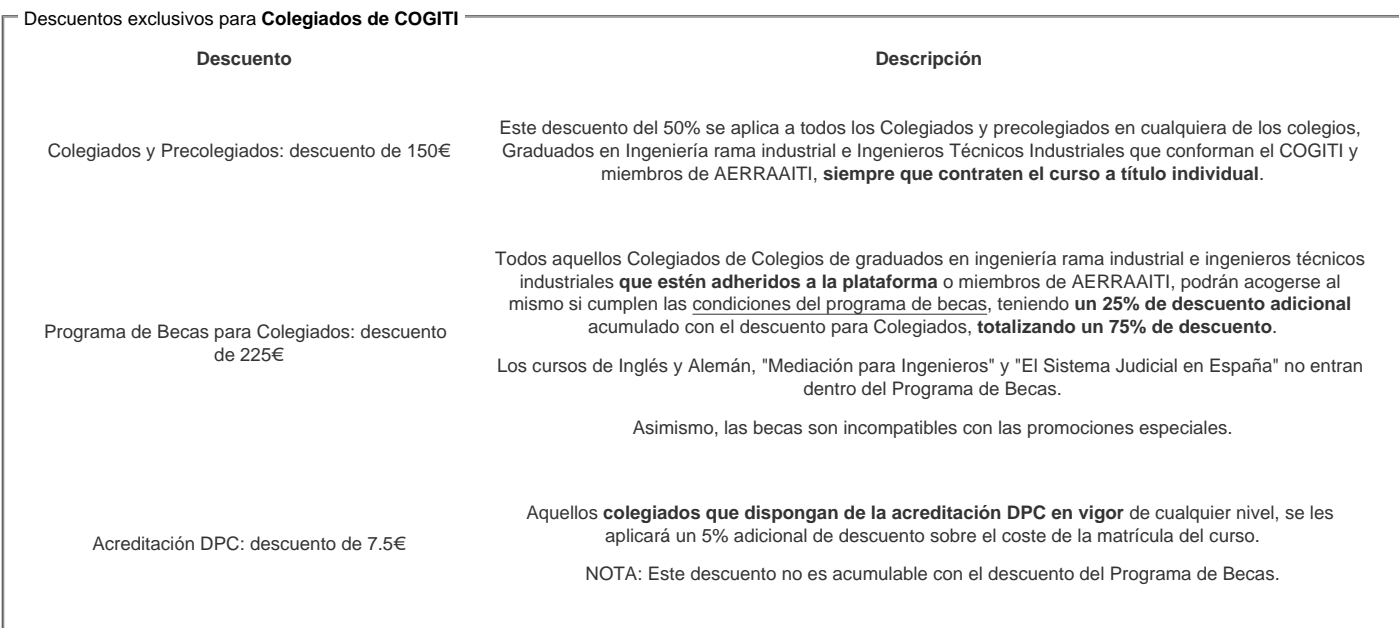

#### Descuentos para empresas

Aquellas empresas que deseen beneficiarse de descuentos para los cursos de sus trabajadores podrán firmar sin coste alguno el convenio de colaboración con [COGITI.](/index.php) Dicho convenio proporciona un descuento de 75€ (25% sobre el precio base) para alumnos de la empresa que no sean Colegiados, y de 150€ (50% sobre el precio base) para los alumnos que sean Colegiados

Estos descuentos son exclusivos para empleados de empresas y no son compatibles con los descuentos descritos en los apartados anteriores.

Las empresas de la Asociación Tecniberia disfrutan de forma implícita de este convenio. Para consultas sobre este tema diríjase a Tecniberia (tlf. 914 313 760)

#### Descuento para alumnos de entidades con acuerdo con COGITI

Las entidades que tienen acuerdos con COGITI son:

- Colegio de Ingenieros Técnicos Agrícolas (tlf. 913 232 828 913 159 191)
- Colegio de Ingenieros Técnicos de Obras Públicas e Ingenieros Civiles ([CITOPIC](http://www.citopic.es/) tlf. 914 516 920)
- Colegio de Ingenieros Técnicos en Topografía y Geomática [\(COIGT\)](http://www.coigt.com) [\(Contacto](http://www.coigt.com/Ventanilla/VU_Informacion.aspx))
- Colegio Oficial de Ingenieros Químicos de Galicia ([COEQGA](http://www.coeqga.es)) [\(Contacto](http://www.coeqga.es/web/?q=es/contact/xeral))
- Asociación Canaria de Ingenieros de Telecomunicación [\(ACIT](http://acit.es) tlf. 902 107 137)
- [Colegio Oficial de Químicos de Asturias y León](http://www.alquimicos.com/) (tlf. 985 234 742)
- [Colegio Oficial de Minas y Energía del Principado de Asturias](https://www.colminas.com/) (tlf. 985 217 747)

Los alumnos pertenecientes a estas entidades se beneficiarán de un descuento sobre el precio general. Para mas información sobre el mismo, consultar con dichas entidades.

#### Formación Bonificada

Si se quisiera realizar el curso usando los créditos que todas las empresas disponen para formación y que gestiona la Fundación Estatal para la Formación en el Empleo (antigua Tripartita) a los precios resultantes de los apartados anteriores se les aplicará un incremento de 75€ independientemente de la entidad a la que se le encomiende la gestión para la bonificación de cara a la Aplicación Informática de la FUNDAE, por las exigencias técnicas y administrativas que exige la formación bonificada (Formación programada por las empresas) y la responsabilidad que tienen las empresas organizadoras e impartidoras, emanada de la ley 30/2015, por la que se regula el Sistema de Formación Profesional para el empleo en el ámbito laboral.

### Mínimo de alumnos

Para que la acción formativa pueda llevarse a cabo se necesitará un número mínimo de **10** alumnos.

La matrícula se cerrará cuando se hayan alcanzado un número de **80** alumnos.

# **Nivel de profundidad**

### Nivel de profundidad 1

(Partiendo de la base de que todos los cursos están dirigidos a un perfil mínimo de Ingeniero, se valorará el curso que presenta con niveles de 1 a 3 de forma que el 1 significará que el curso es de carácter básico, 2 el curso es de carácter medio y 3 el curso es de carácter avanzado.)

# **Perfil de Destinatarios**

Ingenieros Técnicos Industriales, Graduados en Ingeniería rama industrial, y en general cualquier Ingeniero.

### **Software**

La empresa CYPE Ingenieros proporciona sin coste una licencia temporal a todos los alumnos que se matriculen efectivamente en el curso.

NOTA: Salvo que se especifique lo contrario, el software de los cursos es compatible con entornos Windows en PC. Consultar para otros sistemas operativos y plataformas.

## **Justificación**

Los documentos del Proyecto incluyen un apartado muy importante, quizás el que más conjuntamente con los planos, las Mediciones y Presupuesto del Proyecto. Este apartado trasciende más allá del importe definido en el Proyecto y sirve de base de presupuestación de las empresas que oferten la ejecución de las obras.

El coste real de la obras estará en función de lo detallado y completo que este documento esté. Los programas de este ámbito han evolucionado conjuntamente con las bases de datos disponibles en el sector, de manera que ofrecen prestaciones que hace unos años eran inimaginables.

Este curso pone al día al técnico en la situación actual de este apartado esencial de los proyectos, tanto en cómo elaborarlo, como en las nuevas posibilidades que se ofrecen. El curso de carácter eminentemente práctico, le resultará interesante al que pretenda actualizarse y también al que desee introducirse en este apasionante mundo.

### **Objetivos**

1. Dominar los programas Arquímedes y Generador de Precios (de CYPE Ingenieros) para poder completar el documento de Mediciones y Presupuestos de los Proyectos.

2. Familiarizarse con el uso de bases de datos de la construcción aplicado a programas de mediciones y presupuestos.

3. Crear estructuras de capítulos, incluir y crear partidas e introducir sus mediciones.

4. Realizar modificaciones en el presupuesto a nivel de contenido conceptual como económico.

5. Conocer las posibilidades que ofrecen las bases de datos de la construcción más avanzadas en combinación con el programa Arquímedes.

### **Docente**

D. ANTONIO MANUEL REYES RODRÍGUEZ

Ingeniero Técnico Industrial, Ingeniero Industrialy Doctor por la Universidad de Extremadura.

Profesor titular de la Universidad de Extremadura.

Escritor de más de una veintena de publicaciones técnicas con Anaya Multimedia y colaborador de CYPE INGENIEROS desde 1997.

Cuenta con una amplia experiencia profesional en el campo de la ingeniería industrial.

Es Vicepresidente de Formación e Investigación de la Building Smart Spanish Chapter y director de la primera revista BIM en español del mundo, la Spanish Journal of **BIM.** 

Ha tutorizado más de 3000 horas de formación e-learning en la plataforma de COGITI.

D. ÁLVARO DE FUENTES RUÍZ

Arquitecto Técnico e Ingeniero de Edificación.

Consultor de estructuras e instalaciones, trabajos de gestión y dirección de obras.

Autor de varios libros y artículos en revistas técnicas especializadas Colaborador de formación en CYPE INGENIEROS.

Formador on line de cursos de CYPE en la plataforma e-learning de COGITI donde ha tutorizado más de 3000 horas de formación.

# **Contenido**

1. Tipos de bases de datos de la construcción

2. Entorno de Arquímedes. Visualización de las bases de datos

3. Arquímedes. Importar un banco de precios en formato BC3

- 4. El Generador de Precios de CYPE Ingenieros
- 5. Crear un presupuesto I
- 6. Crear un presupuesto II
- 7. Introducción de mediciones
- 8. Ajustes de presupuestos
- 9. Listados del presupuesto
- 10. Complementos del proyecto disponibles con el Generador de Precios de CYPE

# **Desarrollo**

El curso se desarrollará en el campus virtual de la plataforma de formación e-learning de COGITI. (campusvirtual.cogitiformacion.es)

El día de inicio del curso los alumnos que hayan formalizado la prematrícula en la plataforma (www.cogitiformacion.es) y hayan hecho efectivo el pago de la misma (bien por pasarela de pago, con tarjeta, directamente en el momento de la matriculación o bien por transferencia o ingreso bancario en el número de cuenta que se indica en la misma), podrán acceder al curso por medio de la plataforma, con las claves que utilizaron para registrarse como usuarios. Desde su perfil en "Mis Matrículas" podrán ver el enlace de acceso al curso.

Al ser la formación e-learning, los alumnos seguirán los distintos temas que se proponen en el curso al ritmo que ellos puedan, y en las horas que mejor se adapten a su horario.

NO se exigirá a los alumnos que estén las horas lectivas propuestas para el curso, aunque el número de horas lectivas indicado en cada curso es el recomendable para alcanzar los objetivos del curso y la adquisición de los conocimientos previstos, cada alumno va siguiendo a su ritmo los contenidos, de igual forma NO se cortará el acceso a la plataforma a aquellos alumnos que superen las horas propuestas para el curso. Sí se tendrá en cuenta que el alumno haya visto todos los contenidos o al menos la gran mayoría (más del 75 %) de los mismos durante el periodo que dura el curso, así como realizado con éxito las tareas o ejercicios, trabajos que se le vayan proponiendo durante el curso.

El alumno, además de ir estudiando los contenidos de los distintos temas, podrá participar en el foro del curso dejando sus dudas o sugerencias o intercambiando opiniones técnicas con otros alumnos, así como respondiendo aquellas que hayan dejado otros compañeros. Asimismo podrá hacer las consultas que estime oportunas al tutor del curso para que se las responda a través de la herramienta de mensajería que posee la plataforma y preferentemente en el mismo foro. Recomendamos encarecidamente el uso del foro por parte de todos los alumnos.

Para la obtención del certificado de aprovechamiento del curso el alumno tendrá que superar los objetivos mínimos marcados por el docente (superación de cuestionarios de evaluación, casos prácticos, participación, etc…).

De igual forma, los alumnos, deberán realizar la encuesta de satisfacción que nos ayudará en la mejora de la calidad de las acciones formativas que proponemos en la plataforma de formación. La encuesta estará accesible en el apartado "Mis matrículas" en la plataforma, a partir de la finalización del curso.

### **Matrícula**

Para ampliar información mandar mail a [secretaria@cogitiformacion.es](mailto:secretaria@cogitiformacion.es) o llamando por teléfono al número 985 73 28 91.

# Formación Bonificada

La formación bonificada está dirigida a trabajadores de empresas que estén contratados por cuenta ajena , es decir, trabajadores de empresas que, en el momento del comienzo de la acción formativa, coticen a la Seguridad Social por el Régimen General.

Están excluidos los autónomos, los funcionarios y el personal laboral al servicio de las Administraciones públicas.

Para beneficiarse de la Formación bonificada la empresa tiene que encontrarse al corriente en el cumplimiento de sus obligaciones tributarias y de la Seguridad Social.

Para aclarar cualquier duda relacionada con nuestros cursos o sobre la bonificación de la FUNDAE, pueden dirigirse a la página web de la plataforma FORMACIÓN BONIFICADA donde podrán ver la información de una manera mas detallada, así como descargarse los documentos necesarios para la obtención de esta bonificación.

También pueden ponerse en contacto con nosotros, en el teléfono 985 73 28 91 o en la dirección de correo electrónico [secretaria@cogitiformacion.es.](mailto:secretaria@cogitiformacion.es)